Android Launcher

13 ISBN 9787115427143

出版时间:2016-7

 $\cdot$ 

页数:376

版权说明:本站所提供下载的PDF图书仅提供预览和简介以及在线试读,请支持正版图书。

www.tushu000.com

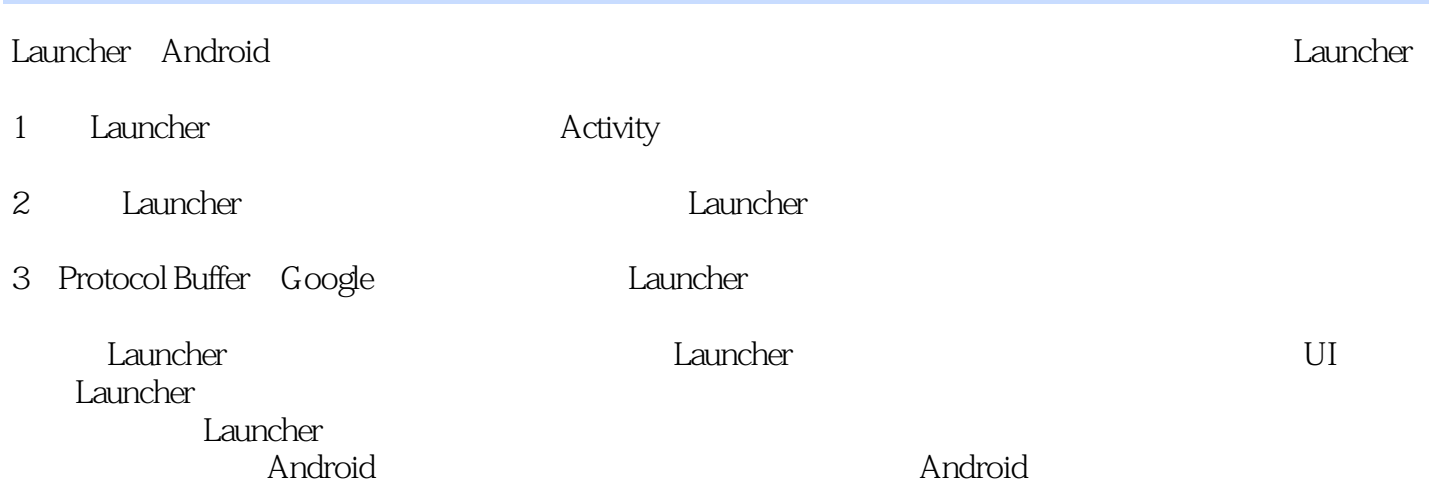

NFC SIP Android Launcher Settings Android Android

Android Android Launcher Android SDK OpenGL<br>NFC SIP Android Android Android Android Android Android SDK  $\Delta$ ndroid 2.1  $\Delta$ ndroid 4.4

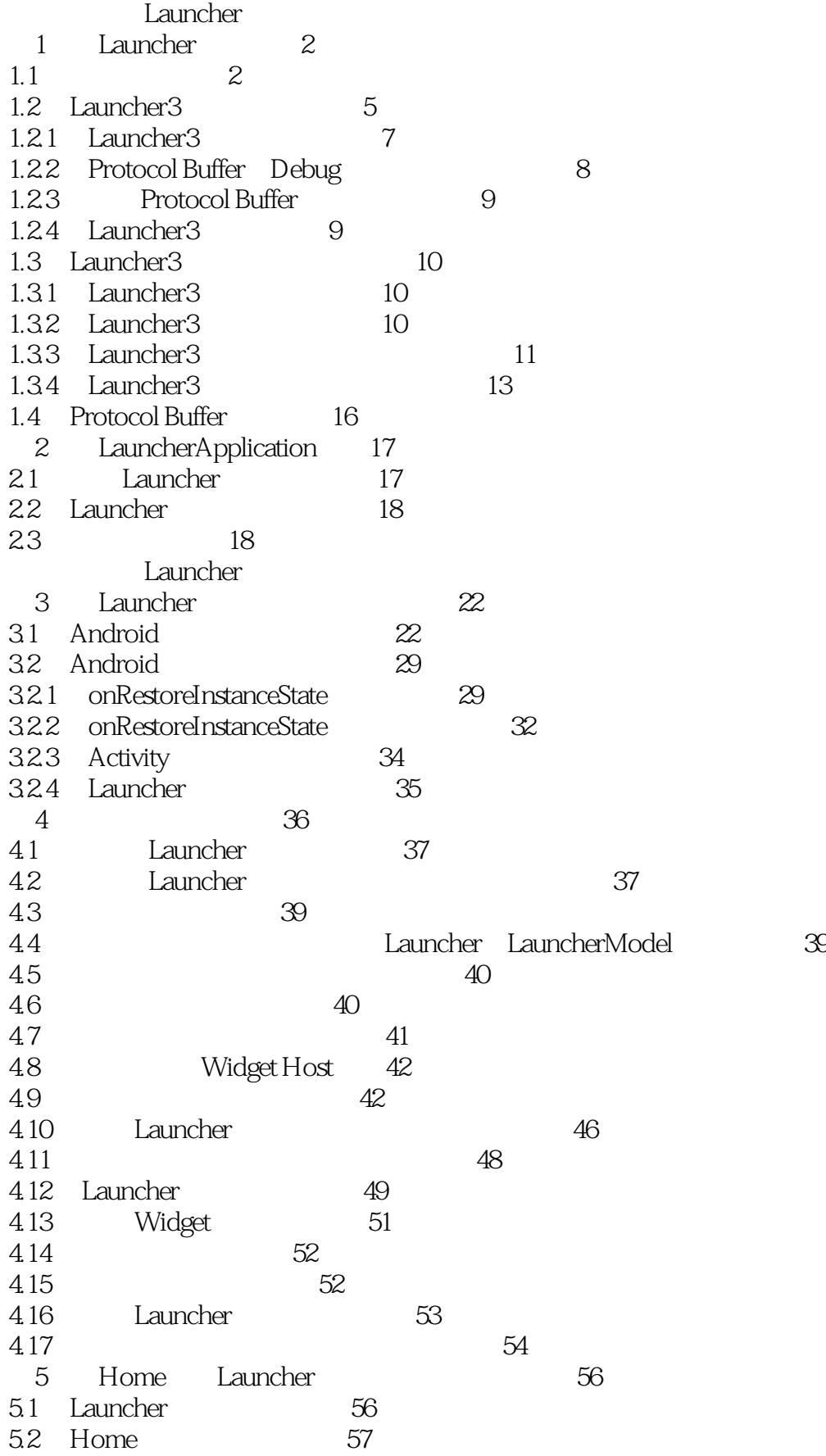

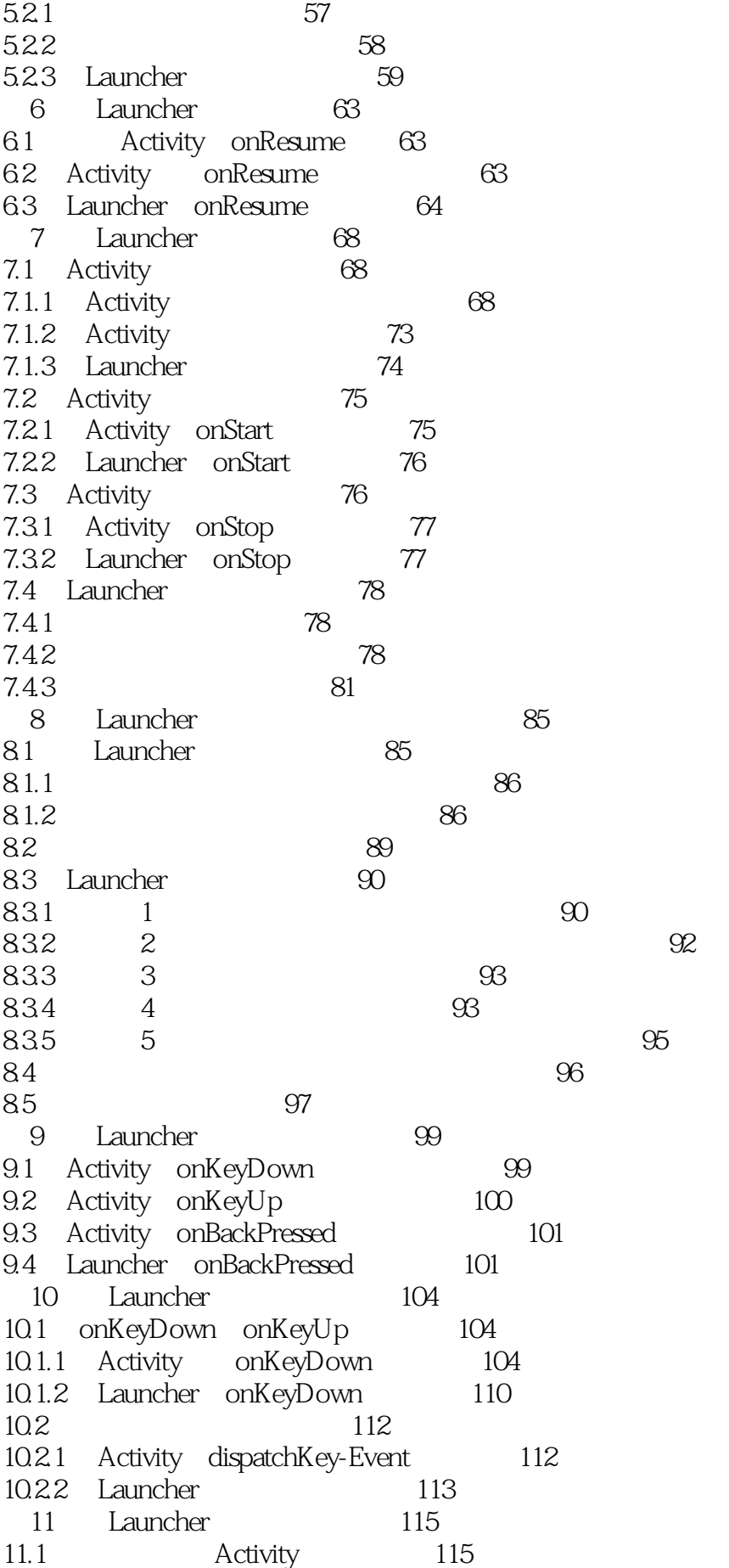

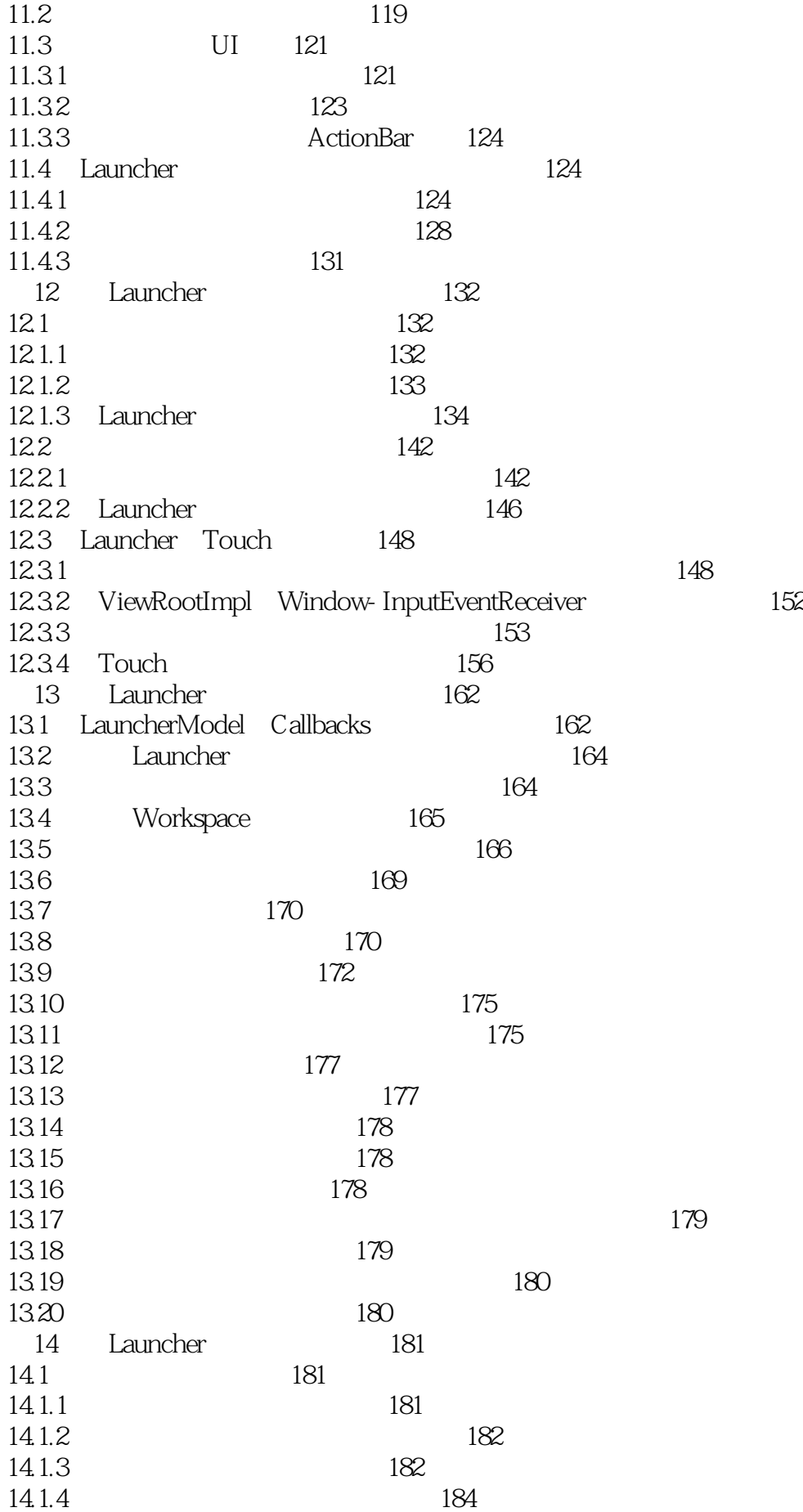

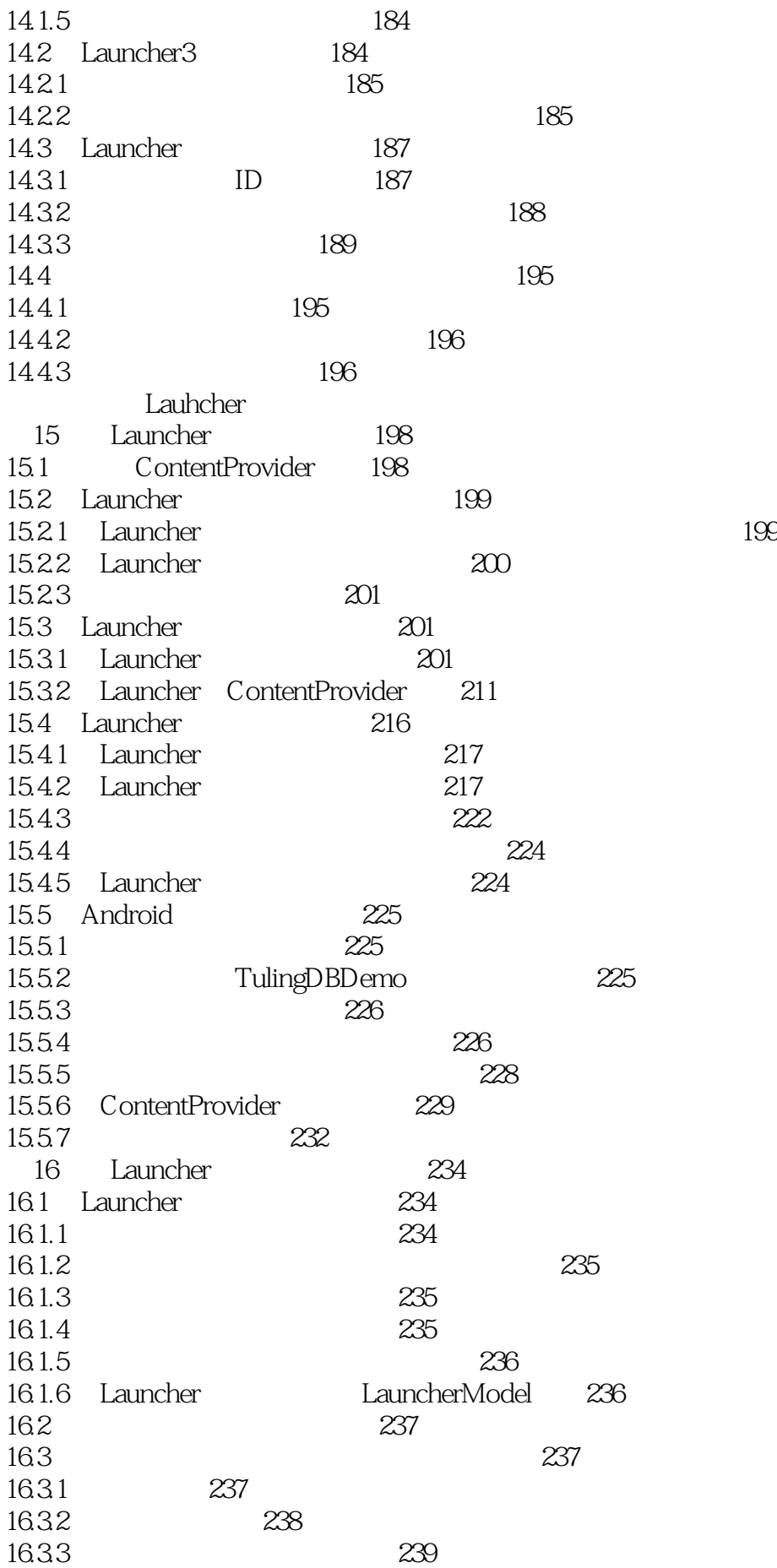

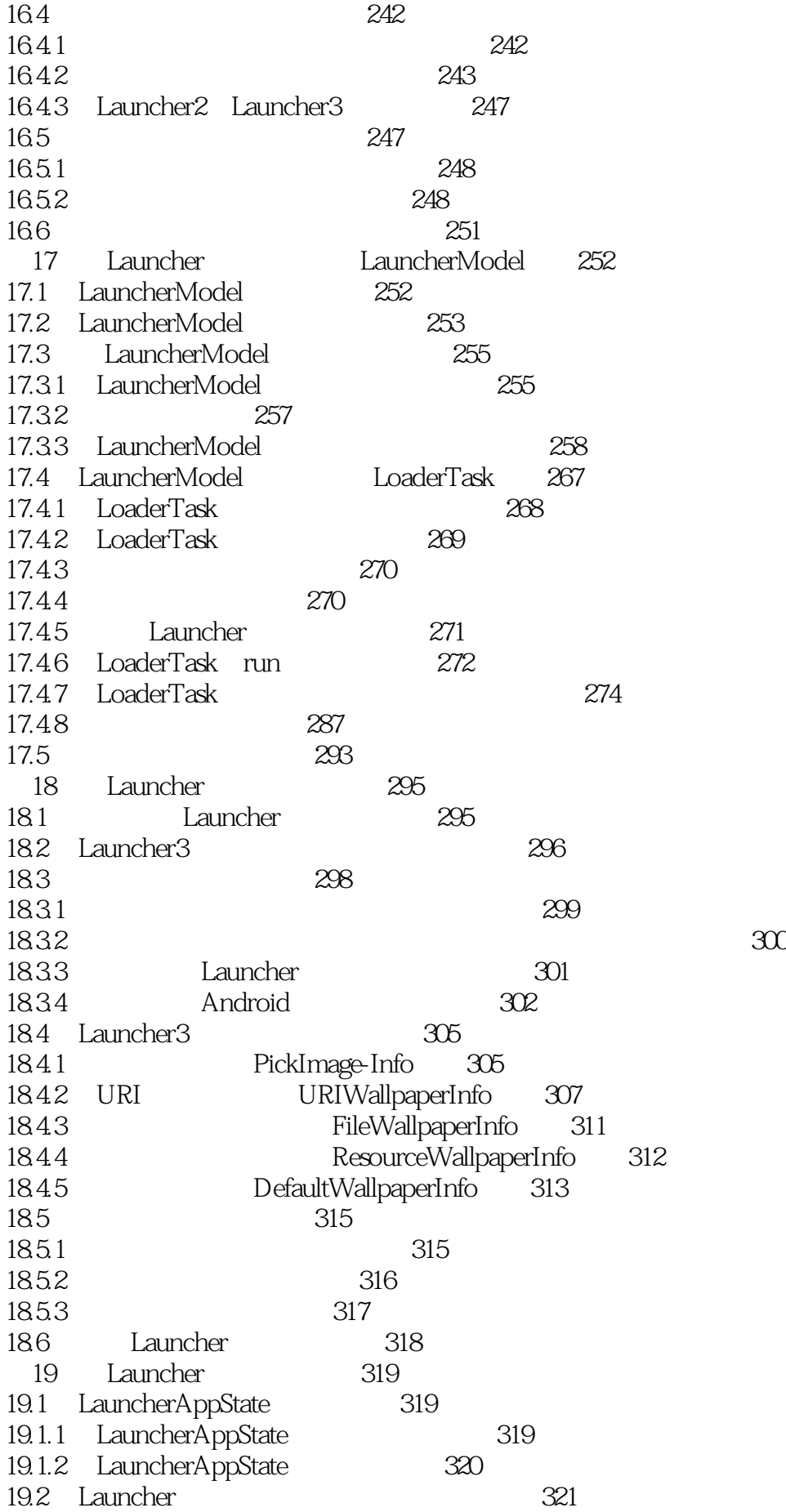

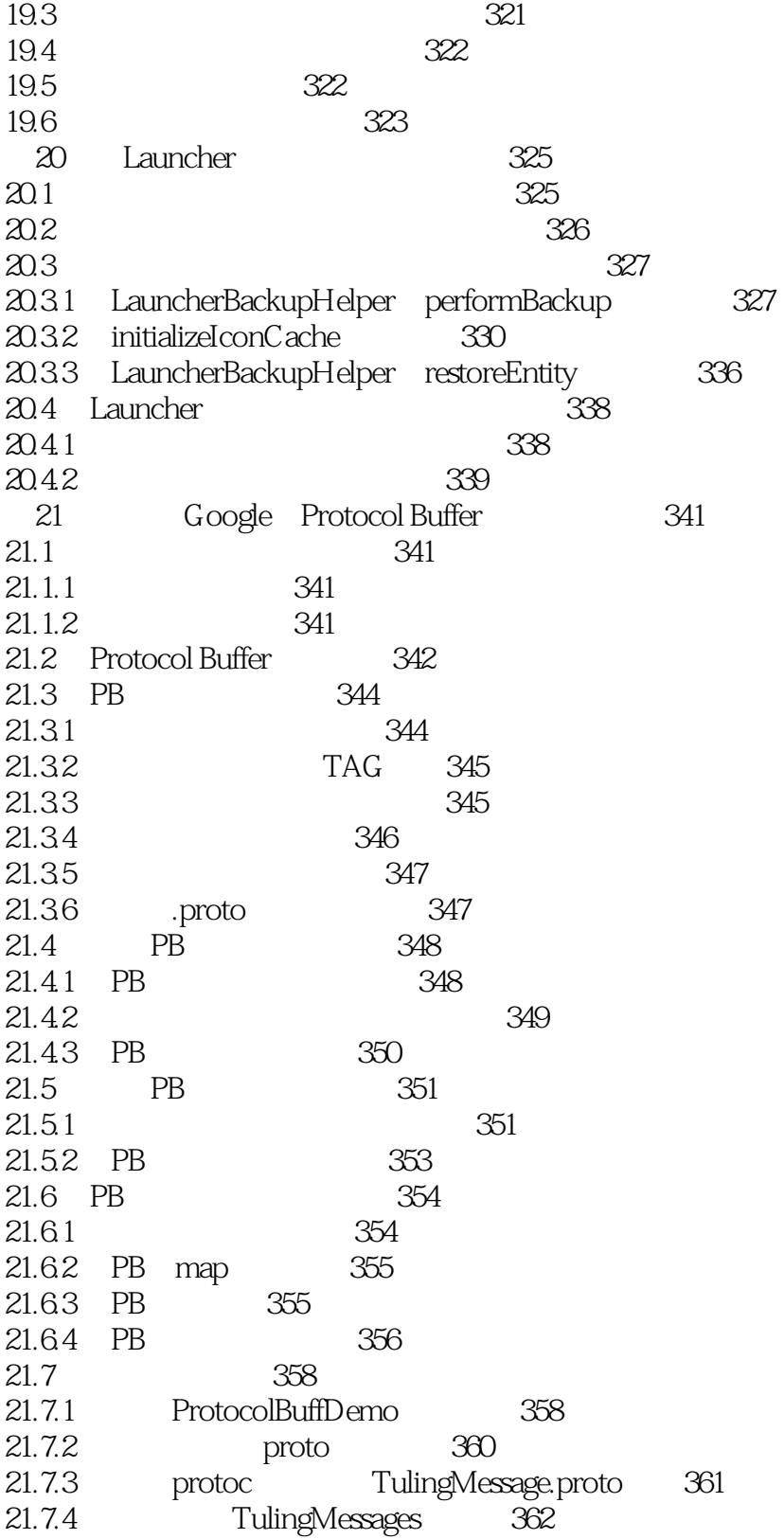

1 Launcher Launcher Launcher Launcher Launcher Launcher 3, Launcher2

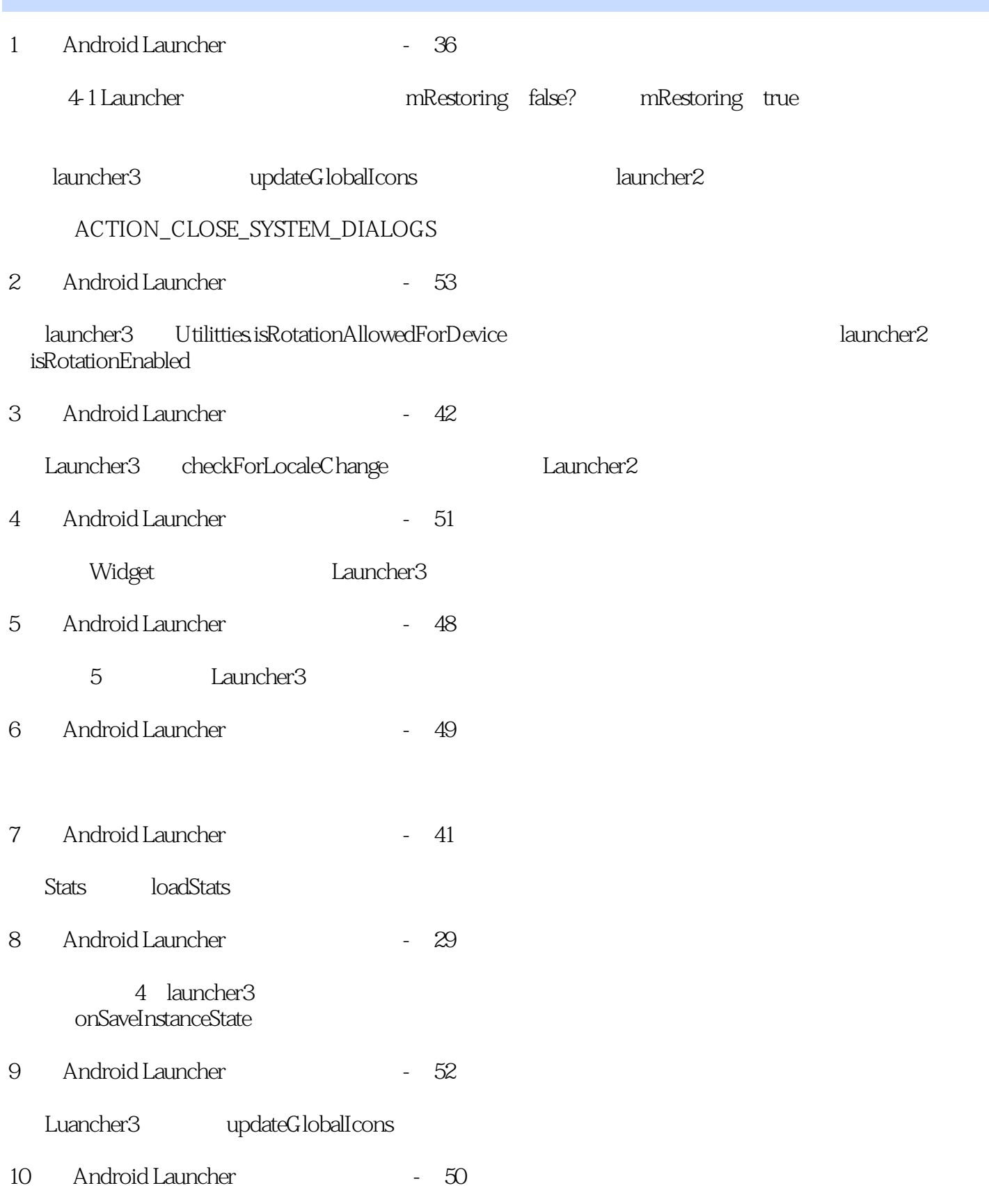

 $Launcher3$ 

11 Android Launcher 14 Launcher3 action=com.android.launcher3.UninstallShortcutReceiver launcher2 12 Android Launcher 17 Launcher3 application LauncherApplication launcher2 13 Android Launcher - 8  $\begin{array}{lll}\n\text{LOCAL\_JAR\_MANIFEST} & \text{law} & \text{law} \\
\text{LOCAL\_JAR\_MANIFEST} & \text{law} & \text{law} \\
\end{array}$ 14 Android Launcher - 128 status bar color 的代码里面看: /\*\* \* Sets up transparent navigation and status bars in Lollipop. \* This method is a no-op for other platform versions. \*/ @TargetApi(Build.VERSION\_CODES.LOLLIPOP) private void setupTransparentSystemBarsForLollipop() { if (Utilities.ATLEAST\_LOLLIPOP) { Window window = getWindow(); window.getAttributes().systemUiVisibility |= (View.SYSTEM\_UI\_FLAG\_LAYOUT\_STABLE | View.SYSTEM\_UI\_FLAG\_LAYOUT\_FULLSCREEN | View.SYSTEM\_UI\_FLAG\_LAYOUT\_HIDE\_NAVIGATION); window.clearFlags(WindowManager.LayoutParams.FLAG\_TRANSLUCENT\_STATUS | WindowManager.LayoutParams.FLAG\_TRANSLUCENT\_NAVIGATION); window.addFlags(WindowManager.LayoutParams.FLAG\_DRAWS\_SYSTEM\_BAR\_BACKGROUNDS); window.setStatusBarColor(Color.TRANSPARENT); window.setNavigationBarColor(Color.TRANSPARENT); } } 15 Android Launcher - 120 16 Android Launcher - 40 launcher2 launcher3 IconCache flushInvalidIcons 17 Android Launcher - 64 Launcher3 State.APPS CUSTOMIZE State.APPS

本站所提供下载的PDF图书仅提供预览和简介,请支持正版图书。

:www.tushu000.com